## **7.2 Inserting the Optional Wi-Fi card**

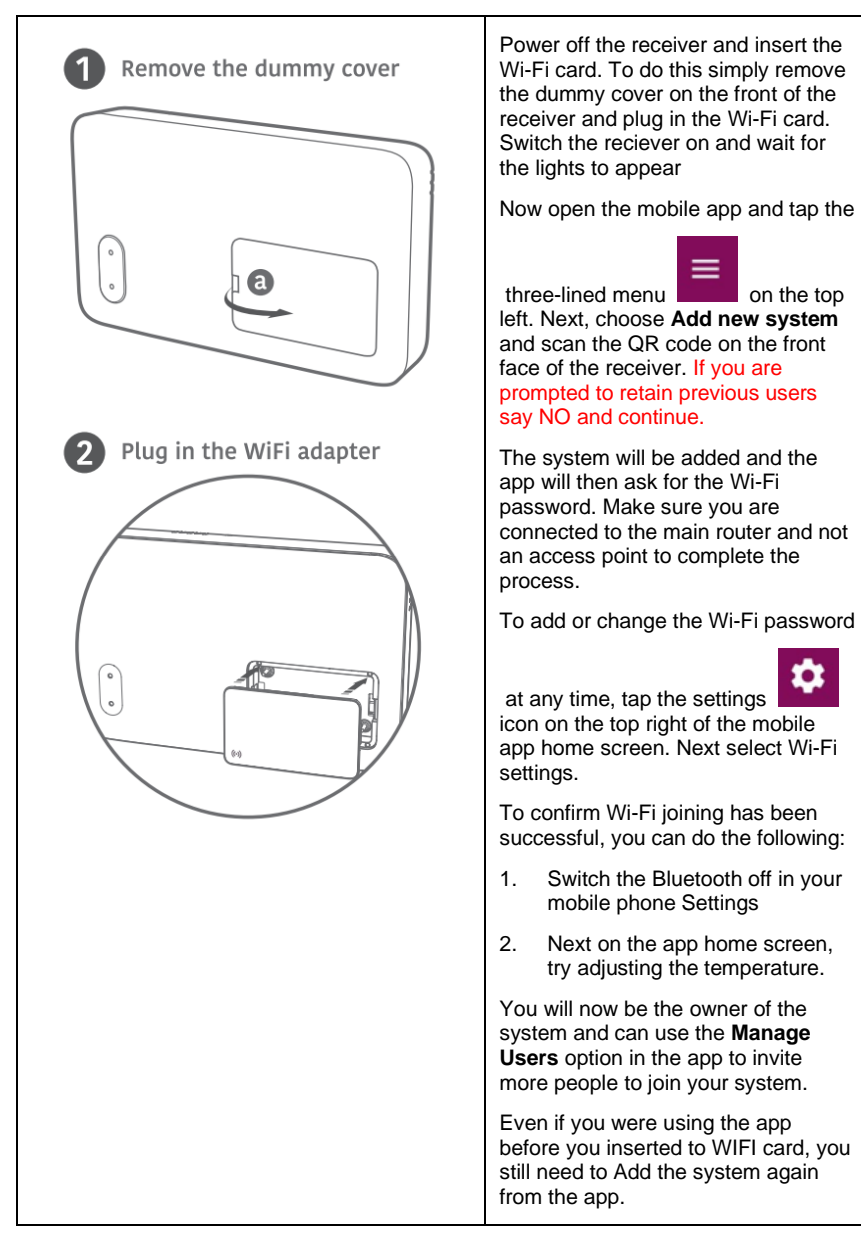